## Boccom

## **Data visualization with Python**

**Lecturer: Andrea Giussani**

### **Language**

English

### **Course description and objectives**

Visualization of analytical results is probably one of the most important aspects that people want to highlight, either in a presentation or in a report. It is the result of complex data pipelines, which might require merging, transforming and wrestling data. The course covers the most famous libraries for data visualization in Python. We will cover the basics using matplotlib, and then move to more advanced libraries to create more sophisticated plots.

Upon successful completion of this course, students should be able to:

- Perform basic data transformations suitable for data visualization.
- Translate analytical results into charts and plots.
- Be familiar with matplotlib and related python libraries.

### **Audience**

The course is targeted at:

- students who aim at improving their skills on data visualization using Python
- those who are curious on Data Visualization

However, note that the course is open to a restricted audience of Bocconi students. More specifically, only students enrolled in:

- their third year bachelor programs, or
- any of the Bocconi Master programs, or
- any PhD or SDA programs

### **Prerequisites**

Having passed the curricular exam in Computer Science or having a significant strong exposure to coding (especially with Python) is really recommended.

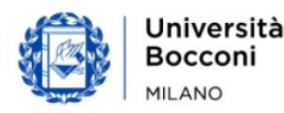

# Bocconi

### **Duration**

10 hours

### **Teaching mode**

It will be possible to join the course in presence and/or in distance, by connecting remotely and following the streaming of the lesson held in the classroom.

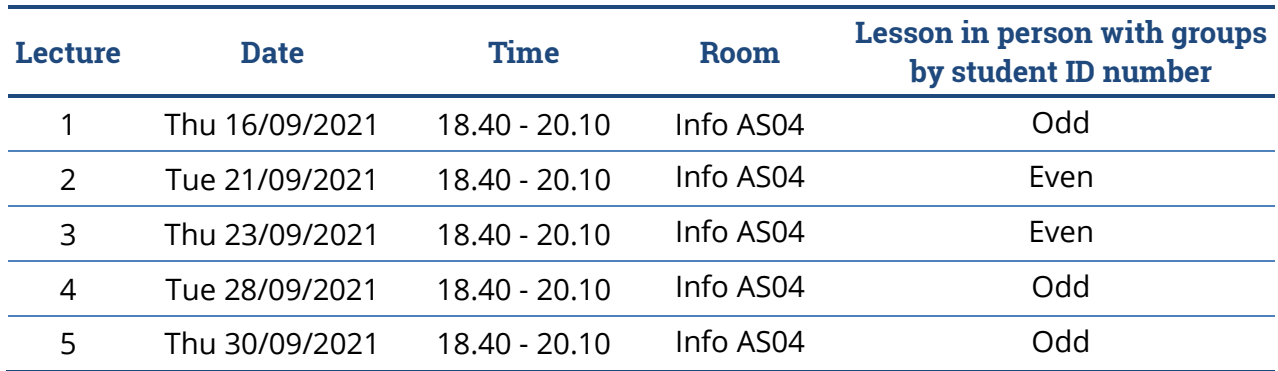

### **Calendar**

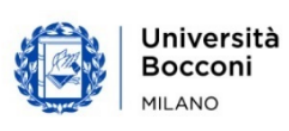

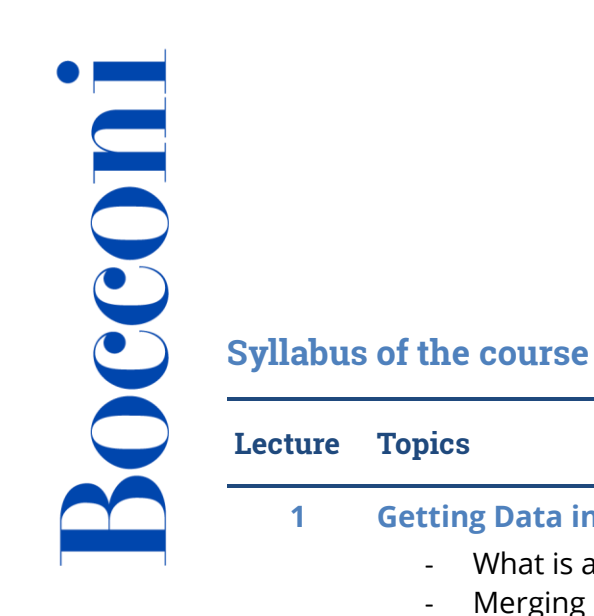

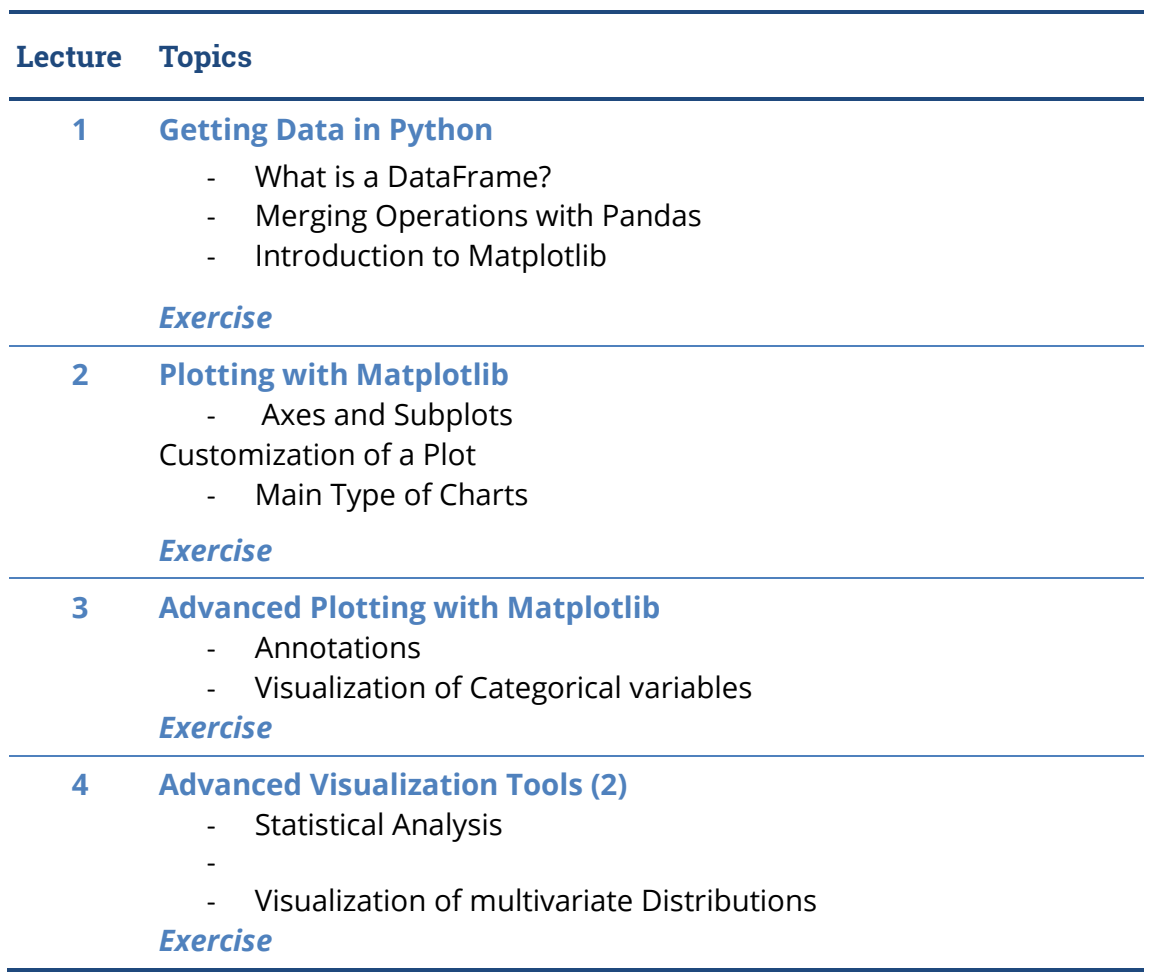

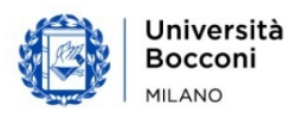

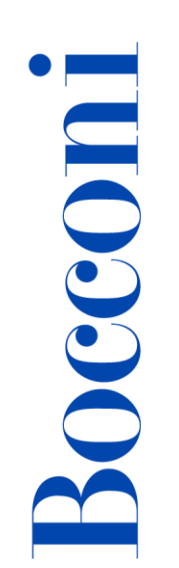

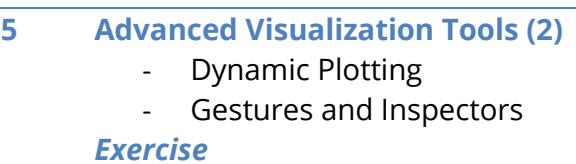

### **Software used**

Python 3.7 (or greater)

### **Suggested bibliography**

Lecture notes provided by the Instructor.

### **Available seats**

This activity is limited to **96** participants. Registrations cannot be carried out once this number has been reached or after closing of the registration period.

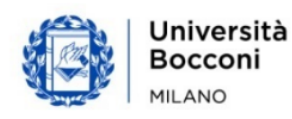